# Министерство науки и высшего образования Российской Федерации Федеральное государственное бюджетное образовательное учреждение высшего образования "Амурский государственный университет"

УТВЕРЖДАЮ Проректор по учебной и научной работе Лейфа А.В. Лейфа 28 июня 2024 г.

# РАБОЧАЯ ПРОГРАММА

# «МАТЕМАТИЧЕСКОЕ И КОМПЬЮТЕРНОЕ МОДЕЛИРОВАНИЕ СЛОЖНЫХ СИСТЕМ»

Направление подготовки 01.04.02 Прикладная математика и информатика

Направленность (профиль) образовательной программы – Математическое и программное обеспечение информационных систем

Квалификация выпускника – Магистр

Год набора – 2024

Форма обучения – Очная

Курс 2 Семестр 3

Экзамен 3 сем

Общая трудоемкость дисциплины 216.0 (академ. час), 6.00 (з.е)

Составитель А.Г. Масловская, профессор, д-р. физ.-мат. наук

Институт компьютерных и инженерных наук

Кафедра математического анализа и моделирования

Рабочая программа составлена на основании Федерального государственного образовательного стандарта ВО для направления подготовки 01.04.02 Прикладная математика и информатика, утвержденного приказом Министерства образования и науки Российской Федерации от 10.01.18 № 13

Рабочая программа обсуждена на заседании кафедры математического анализа и моделирования

01.02.2024 г. , протокол № 6

Заведующий кафедрой Максимова Н.Н. Максимова

## СОГЛАСОВАНО СОГЛАСОВАНО

Учебно-методическое управление Выпускающая кафедра

СОГЛАСОВАНО СОГЛАСОВАНО

Чалкина Н.А. Чалкина Максимова Н.Н. Максимова 28 июня 2024 г. 28 июня 2024 г.

Научная библиотека Центр цифровой трансформации и технического обеспечения

Петрович О.В. Петрович Тодосейчук А.А. Тодосейчук 28 июня 2024 г. 28 июня 2024 г.

## **1. ЦЕЛИ И ЗАДАЧИ ОСВОЕНИЯ ДИСЦИПЛИНЫ**

### **Цель дисциплины:**

Формирование у студентов системы знаний, включающей: методы построения статических и динамических моделей сложных систем, а также подходы к компьютерной имитации таких систем с использованием современных программных и инструментальных средств, предоставляемых пакетами прикладных программ.

### **Задачи дисциплины:**

Приобретение студентами устойчивых навыков и умений, позволяющих выполнять математическую формализацию изучаемого процесса или явления, осуществлять выбор методологии для построения вычислительной схемы решения прикладной задачи, реализовывать модель с использованием специализированного программного обеспечения, выполнять постановку и проведение вычислительного эксперимента, анализировать полученные результаты.

# **2. МЕСТО ДИСЦИПЛИНЫ В СТРУКТУРЕ ОБРАЗОВАТЕЛЬНОЙ ПРОГРАММЫ**

Дисциплина «Математическое и компьютерное моделирование сложных систем» включена в обязательную учебного плана. Для освоения дисциплины обучающиеся используют знания, умения и виды деятельности, сформированные в процессе обучения в вузе (в рамках высшего образования по направлениям подготовки бакалавриата или специалитета). Для усвоения дисциплины обучаемый должен обладать базовой подготовкой и владеть компетенциями, современными знаниями специалиста или бакалавра.

Этот курс тесно связан с основными математическими и информационными дисциплинами, изученными ранее: дифференциальные уравнения, уравнения в частных производных, численные методы, языки и методы программирования, прикладное программное обеспечение, практикум на ЭВМ, компьютерное моделирование. Освоение дисциплины «Математическое и компьютерное моделирование сложных систем» является необходимой составляющей для прохождения преддипломной практики, выполнения научно- исследовательской работы и написания выпускной квалификационной работы (магистерской диссертации).

## **3. КОМПЕТЕНЦИИ ОБУЧАЮЩЕГОСЯ, ФОРМИРУЕМЫЕ В РЕЗУЛЬТАТЕ ОСВОЕНИЯ ДИСЦИПЛИНЫ И ИНДИКАТОРЫ ИХ ДОСТИЖЕНИЯ**

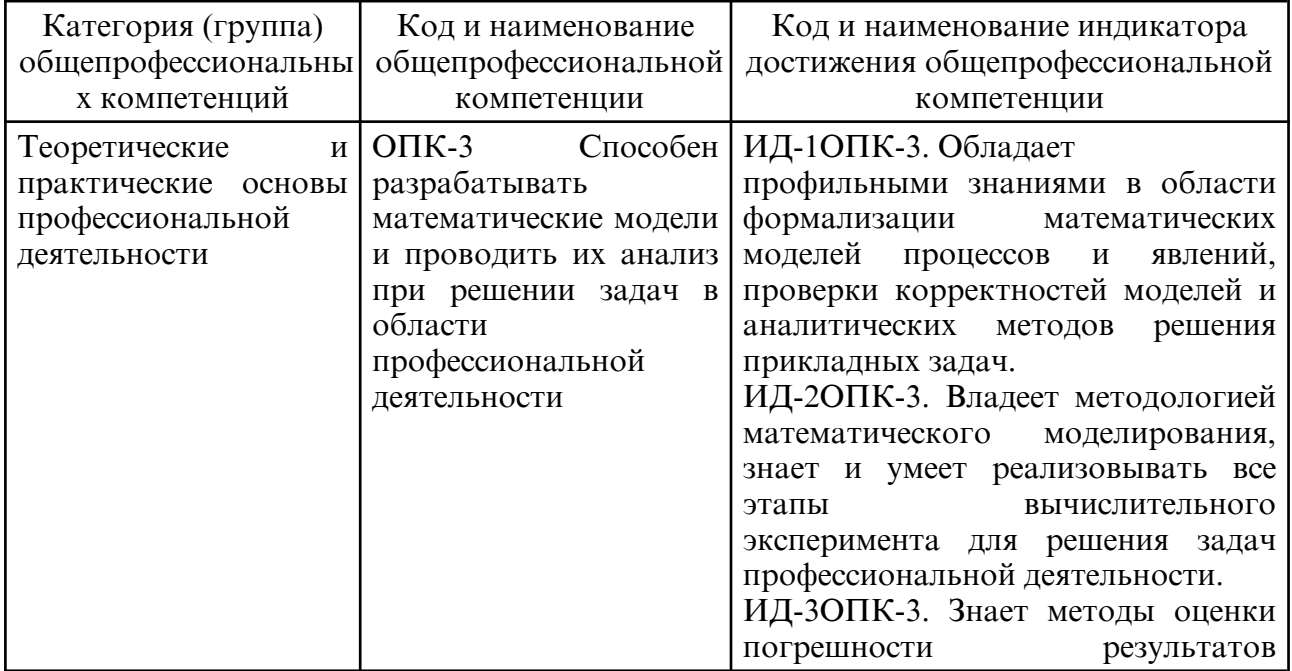

# 3.1 Общепрофессиональные компетенции и индикаторы их достижения

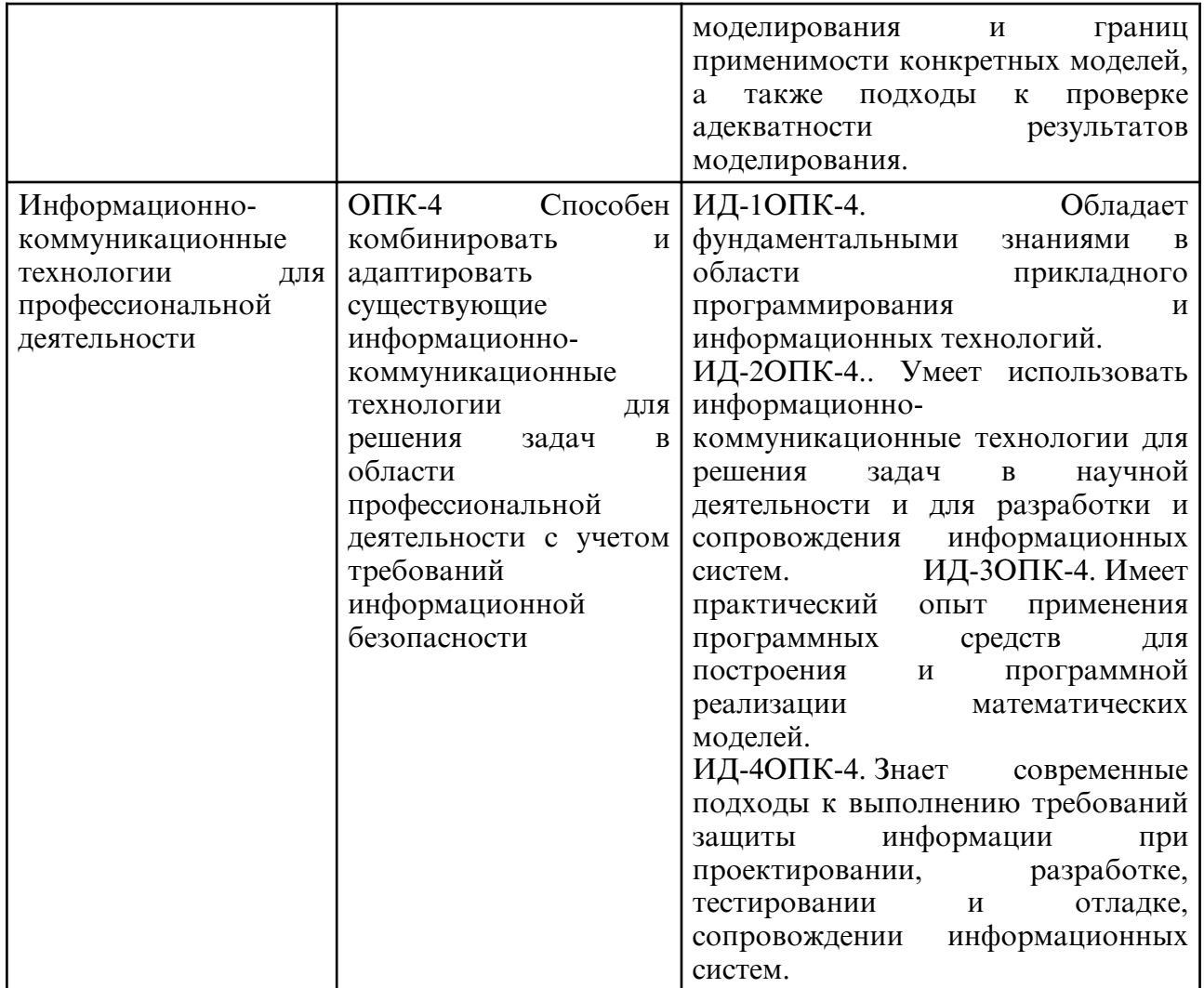

# **4. СТРУКТУРА ДИСЦИПЛИНЫ**

Общая трудоемкость дисциплины составляет 6.00 зачетных единицы, 216.0 академических часов.

- $1 N_2 \pi / \pi$
- 2 Тема (раздел) дисциплины, курсовая работа (проект), промежуточная аттестация
- 3 Семестр
- 4 Виды контактной работы и трудоемкость (в академических часах)
- 4.1 Л (Лекции)
- 4.2 Лекции в виде практической подготовки
- 4.3 ПЗ (Практические занятия)
- 4.4 Практические занятия в виде практической подготовки
- 4.5 ЛР (Лабораторные работы)
- 4.6 Лабораторные работы в виде практической подготовки
- 4.7 ИКР (Иная контактная работа)
- 4.8 КТО (Контроль теоретического обучения)
- 4.9 КЭ (Контроль на экзамене)
- 5 Контроль (в академических часах)

# 6 – Самостоятельная работа (в академических часах)

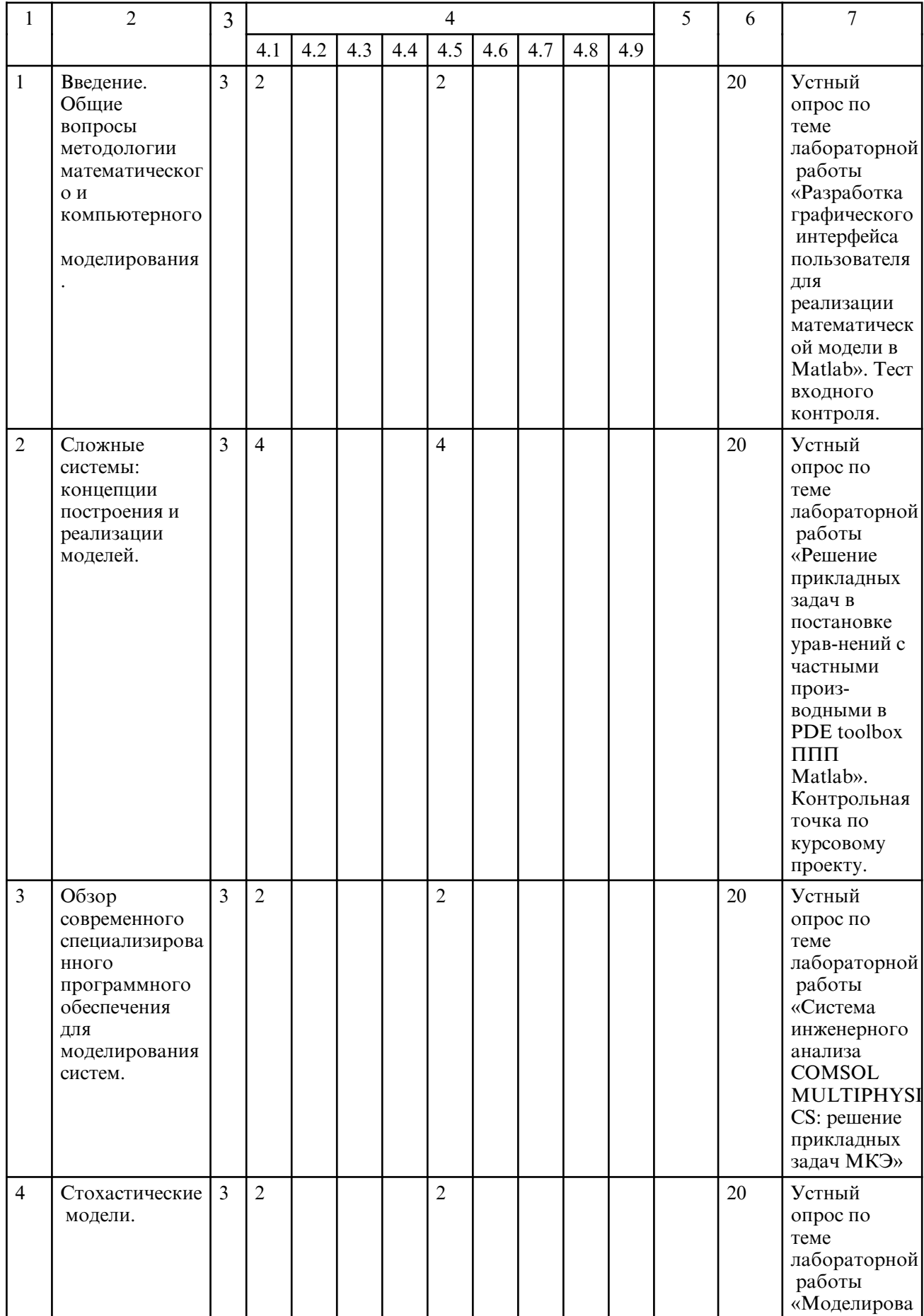

# 7 – Формы текущего контроля успеваемости

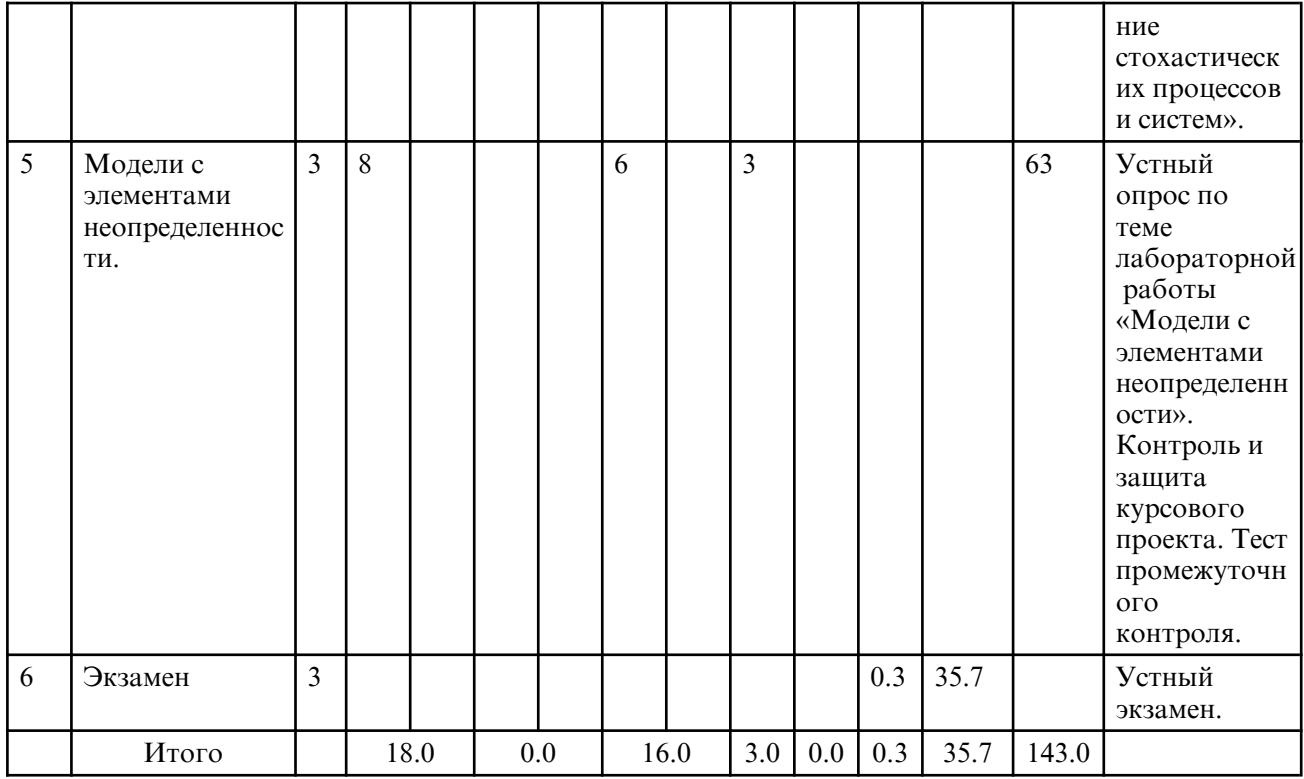

# **5. СОДЕРЖАНИЕ ДИСЦИПЛИНЫ**

# **5.1. Лекции**

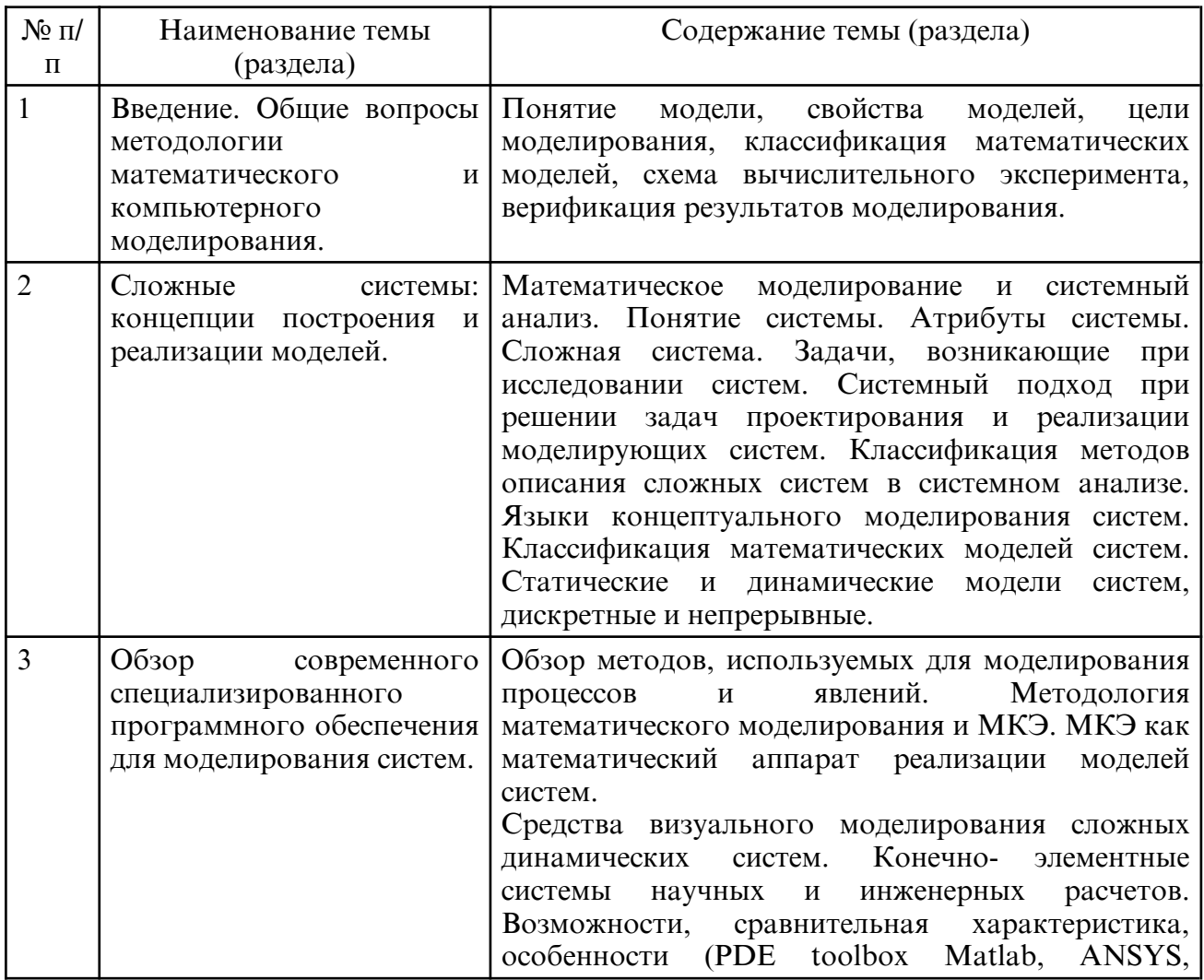

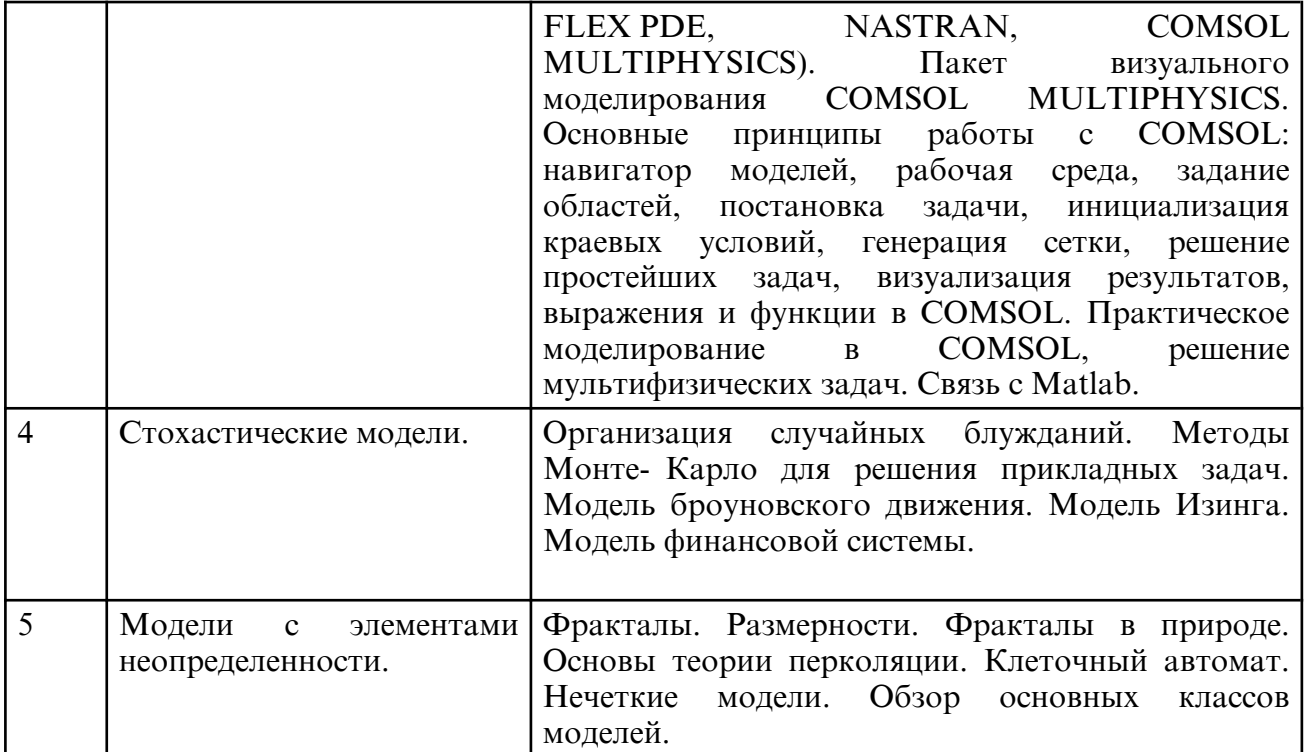

# **5.2. Лабораторные занятия**

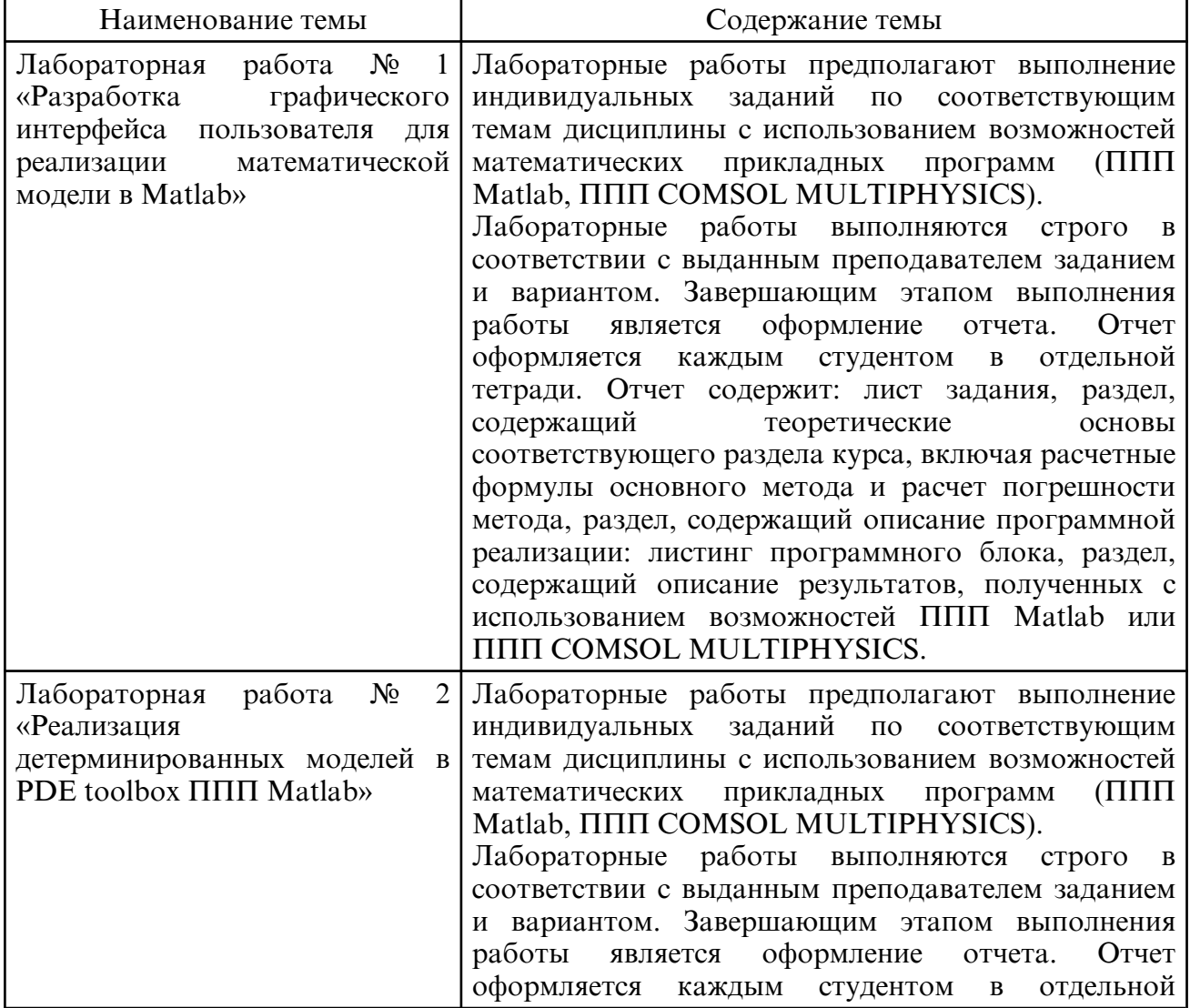

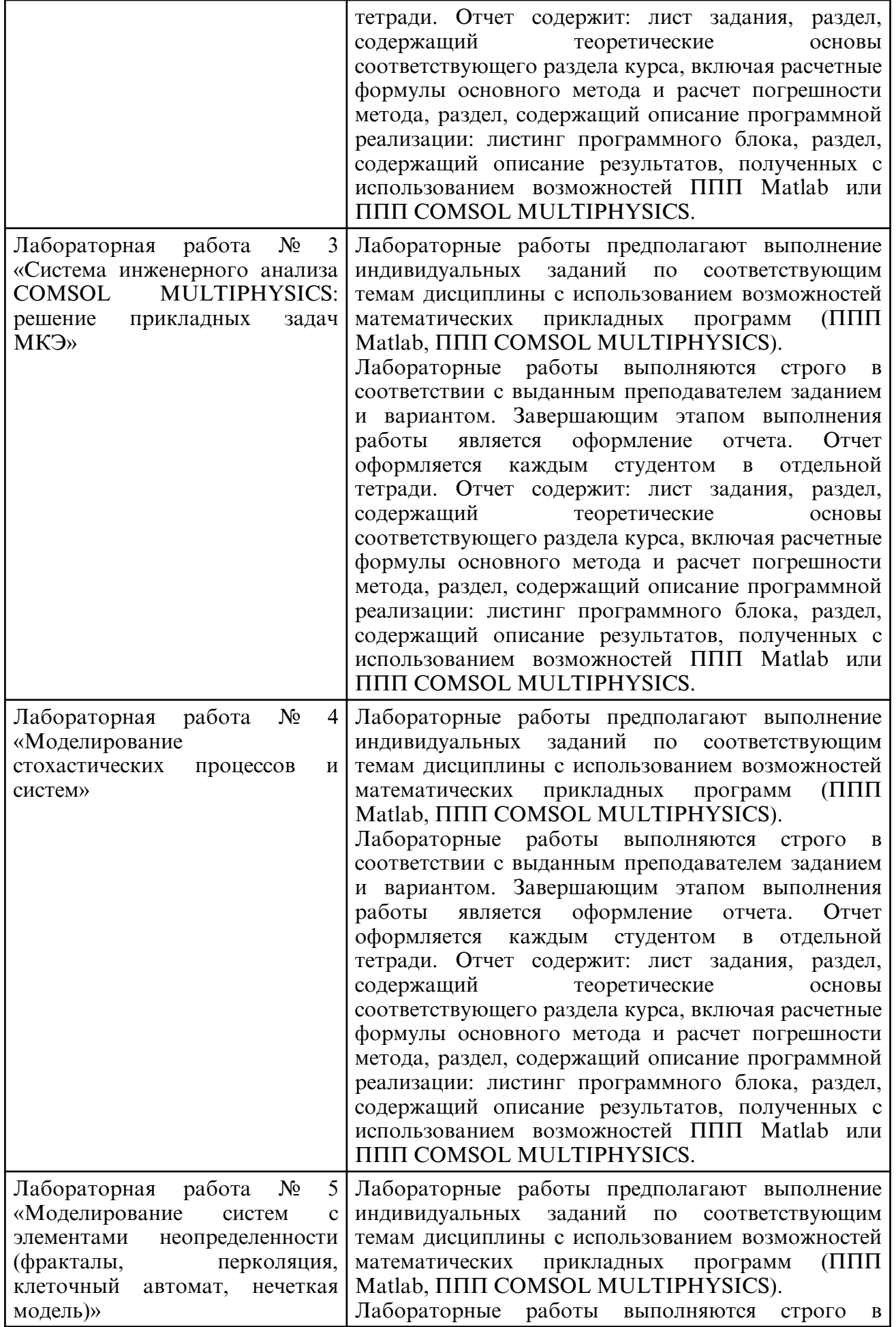

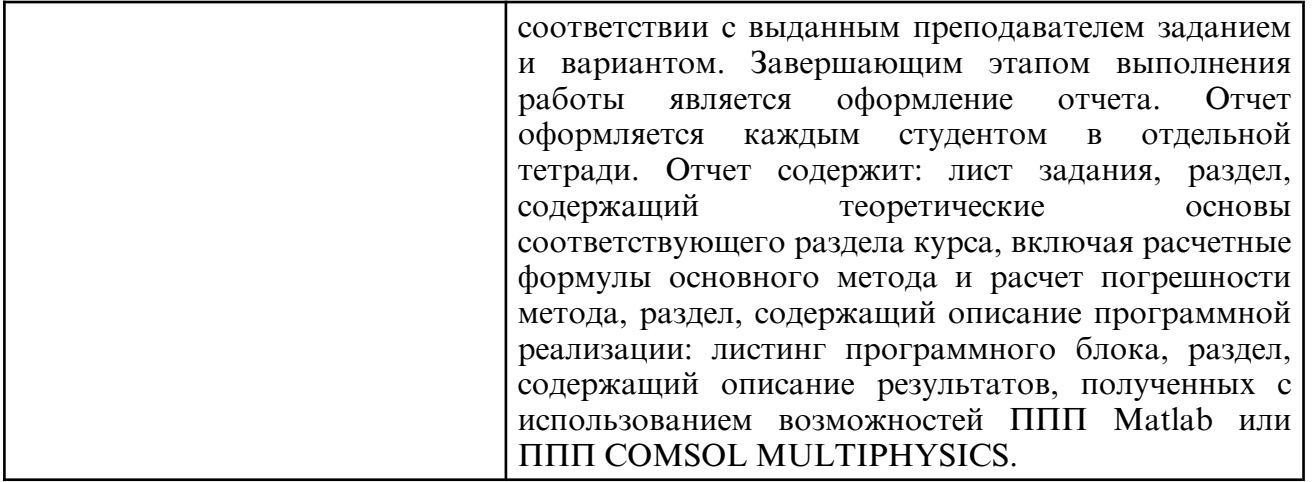

# **6. САМОСТОЯТЕЛЬНАЯ РАБОТА**

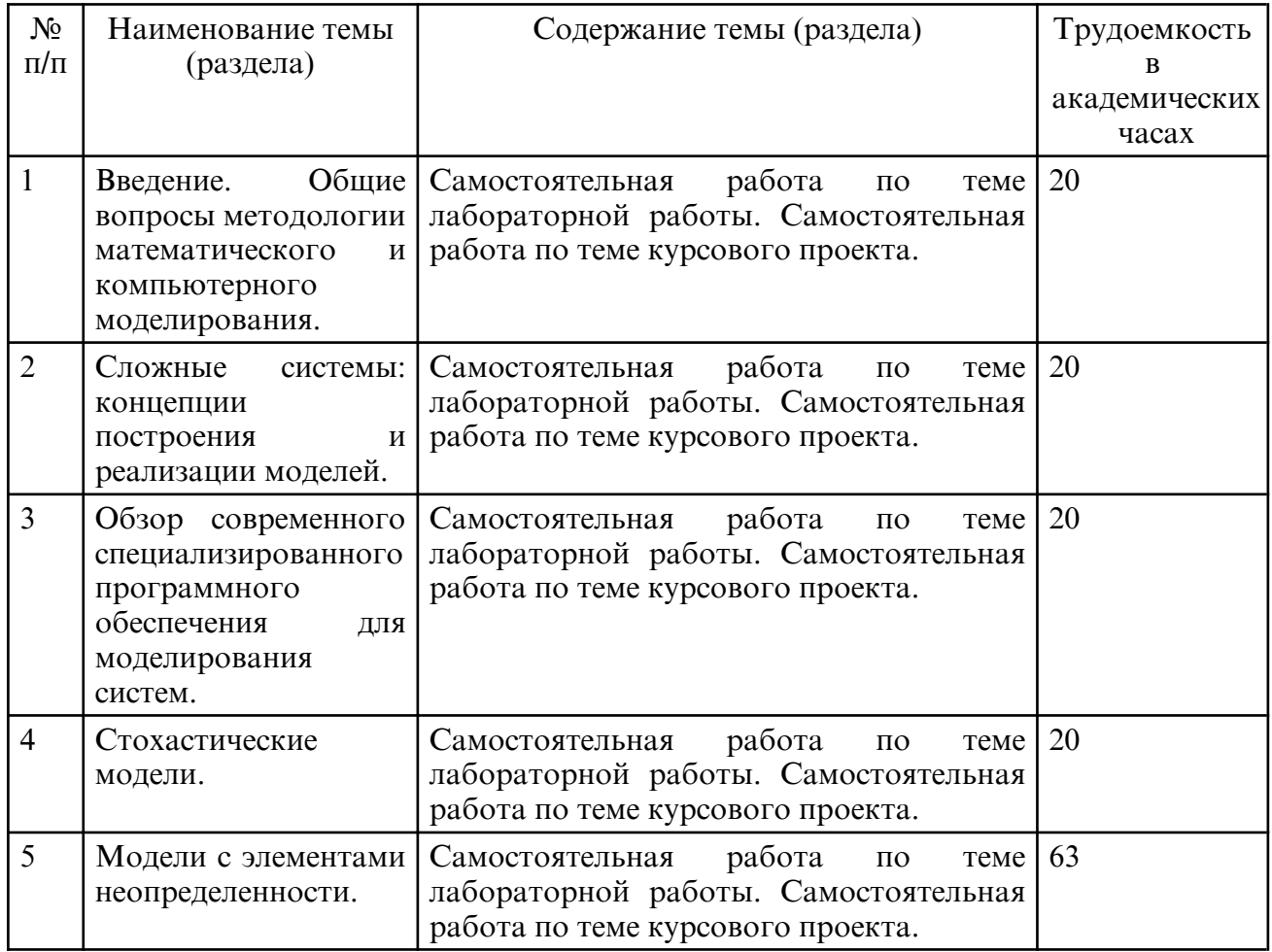

# **7. ОБРАЗОВАТЕЛЬНЫЕ ТЕХНОЛОГИИ**

В соответствии с требованиями ФГОС ВО по направлению подготовки 01.04.02 – «Прикладная математика и информатика» реализация компетентностного подхода предусматривает широкое использование в учебном процессе активных и интерактивных форм проведения занятий в сочетании с внеаудиторной работой с целью формирования и развития профессиональных навыков обучающихся.

При преподавании дисциплины «Математическое и компьютерное моделирование сложных систем» используются как традиционные (лекция, проблемная лекция, лекция- семинар), так и инновационные технологии (применение мультимедийного проектора, семинар- дискуссия, «мозговой штурм», «метод проектов», возможно использование ресурсов сети Internet и электронных учебников). Лекционные занятия

проводятся с использованием традиционной, активной и интерактивной форм обучения. Лабораторные занятия проводятся с использованием активных и интерактивных форм обучения.

# **8. ОЦЕНОЧНЫЕ СРЕДСТВА ДЛЯ ПРОМЕЖУТОЧНОЙ АТТЕСТАЦИИ**

Описание показателей и критериев оценивания компетенций на различных этапах их формирования, описание шкал оценивания, типовые контрольные задания или иные материалы, необходимые для оценки знаний, умений, навыков, характеризующих этапы формирования компетенций, а так же методические материалы, определяющие процедуры оценивания знаний, умений и навыков отражены в фонде оценочных средств по дисциплине «Математическое и компьютерное моделирование сложных систем».

Текущий контроль за аудиторной и самостоятельной работой обучаемых осуществляется во время проведения лекционных и лабораторных занятий посредством устного опроса по контрольным вопросам соответствующего раздела, а также проверки отчетов по лабораторным работам. Промежуточный контроль осуществляется два раза в семестр в виде подведения итогов сдачи текущих лабораторных работ. Промежуточный контроль осуществляется после успешного прохождения студентами текущего контроля в виде экзамена. Оценочные средства для текущего контроля успеваемости и для промежуточной аттестации: балльнорейтинговая система оценки знаний учащихся.

Курсовой проект выполняется по теме, предложенной преподавателем. Общее направление и тематика курсового проекта определяются индивидуально для каждого студента. Предложенная тема может быть заменена на другую тему или модифицирована только по согласованию с преподавателем, ведущим дисциплину.

При предложении студентом собственной тематики он предъявляет не только формулировку, но и математическую постановку задачи, отвечающую требованию корректности и соответствующую по сложности приведенным ниже вариантам заданий. Тема курсового проекта может быть косвенным или прямым образом связана с тематикой магистерской диссертации. Конкретная тема курсового проекта формулируется студентом индивидуально и утверждается в срок до 15 сентября текущего учебного семестра. Далее, как правило, тема изменению не подлежит.

Тема курсового проекта должна отражать специфику: постановки прикладной задачи, метода ее решения и реализации математической модели с использованием инструментальных средств математических пакетов. Исходя из целей и задач курсового проектирования по дисциплине «Математическое и компьютерное моделирование сложных систем» рекомендуются следующие формулировки тем курсовых проектов: «Решение прикладной задачи …: моделирование в средах Matlab-COMSOL», «Моделирование процесса…: реализация в пакетах Matlab- FlexPDE», «Конечно- элементное моделирование …. в … : реализация в ППП Matlab», «Использование инструментария пакета COMSOL Multiphysics… для моделирования процесса …», «Проектирование и реализация модели … в среде …», «Сеточное решение задачи моделирования … в среде …», «Моделирование … характеристик процесса … на основе сеточных методов», «Решение задачи … с использованием программных инструментов» и т.п.

Примерные тематики курсовых проектов:

– математическое моделирование процесса теплопроводности с учетом запаздывания по времени;

– моделирование стационарной теплопроводности при воздействии на объект сосредоточенного источника;

– сеточное моделирование процесса нестационарной теплопроводности твердотельных сред;

– компьютерное моделирование стационарной теплопроводности в условиях конвективного теплообмена;

– моделирование стационарной теплопроводности для сред с нелинейными теплофизическими характеристиками;

– моделирование нелинейных волновых процессов;

– моделирование процессов типа «реакция-диффузия-конвекция»;

– математическое моделирование динамики процесса теплопроводности в сплошной среде;

– математическое моделирование распределения потенциала поля, созданного системой зарядов;

– численное решение одного класса модельных задач теории упругости;

– модельное решение задач электростатики;

– решение прикладных задач в постановке уравнений с частными производными для областей с криволинейными границами.

Экзамен сдается в конце учебного семестра. Форма сдачи экзамена – письменная. Необходимым условием допуска на экзамен является сдача всех лабораторных работ. Экзаменационный билет содержит теоретические вопросы и кейс- задание. Экзамен проходит в письменной форме с последующей индивидуальной беседой преподавателя с экзаменующимся. На письменную работу над билетом отводится 2 акад. часа.

Критерии оценки экзамена. Каждый пункт оценен определенным количеством баллов, до начала экзамена преподаватель озвучивает и отображает на доске шкалу перевода баллов в традиционную пятибалльную оценку. При изложении ответа на вопрос студент должен дать развернутые ответы на теоретические вопросы. Студент должен продемонстрировать ориентацию в материале, глубину знаний, междисциплинарные связи, владение специальными знаниями согласно программному материалу.

Итоговая оценка выставляется студенту с учетом общего рейтинга по дисциплине и набранных за семестр баллов, включая баллы за посещение занятий.

Учебно- методическое обеспечение самостоятельной работы студентов: основная и дополнительная литература, официальные ресурсы сети Internet, установленное в вузе программное обеспечение.

Примерные вопросы к экзамену:

1. Понятие модели, свойства моделей, цели моделирования.

2. Общее принципы построения математических моделей. Классификация моделей.

3. Схема вычислительного эксперимента, верификация результатов моделирования.

4. Принципы моделирования. Примеры математических моделей физических систем.

5. Моделирование и системный анализ. Сложные системы.

6. Обзор методов, используемых для моделирования процессов и явлений. Методология математического моделирования и МКЭ. МКЭ как математический аппарат реализации моделей систем.

7. Детерминированные модели, описываемые дифференциальными уравнениями.

8. Пакеты прикладных программ конечно- элементного моделирования сложных систем: возможности, сравнительная характеристика, особенности (Характеристика пакета COMSOL).

9. Основы метода конечных элементов. Система базисных и весовых функций. Конечно-элементная аппроксимация решений дифференциальных уравнений.

10. Метод Монте- Карло как метод моделирования стохастических явлений и процессов.

11. Модели фрактальных систем и процессов (фрактал и фрактальная размерность).

12. Основные понятия теории перколяции.

13. Основы нечеткого моделирования.

14. Клеточный автомат.

# **9. УЧЕБНО- МЕТОДИЧЕСКОЕ И ИНФОРМАЦИОННОЕ ОБЕСПЕЧЕНИЕ ДИСЦИПЛИНЫ**

а) литература

1 Данилов, А. М. Математическое и компьютерное моделирование сложных систем [Электронный ресурс] : учебное пособие / А. М. Данилов, И. А. Гарькина, Э. Р. Домке. — Электрон. текстовые данные. — Пенза : Пензенский государственный университет архитектуры и строительства, ЭБС АСВ, 2011. — 296 c. — 978-5-9282-0733-5. — Режим доступа: http://www.iprbookshop.ru/23100.html

2 Нерсесянц, А. А. Имитационное моделирование инфокоммуникационных сетей и устройств : учебное пособие / А. А. Нерсесянц. — Москва : Ай Пи Ар Медиа, 2022. — 113 c. — ISBN 978-5-4497-1708-5. — Текст : электронный // Цифровой образовательный ресурс IPR SMART : [сайт]. — URL: https://www.iprbookshop.ru/122222.html

3 Численные методы: использование инструментальных средств и реализация алгоритмов на базе ППП MATLAB [Электронный ресурс] : учеб. пособие / А. Г. Масловская, А. В. Павельчук ; АмГУ, ФМиИ. - Благовещенск : Изд-во Амур. гос. унта, 2016. - 212 с. http://irbis.amursu.ru/DigitalLibrary/AmurSU\_Edition/7430.pdf

4 Павловский, Юрий Николаевич. Имитационное моделирование [Текст] : учеб. пособие: доп. НМС / Ю. Н. Павловский, Н. В. Белотелов, Ю. И. Бродский. - М. : Академия, 2008. - 236 с.

5 Сырецкий Г.А. Моделирование систем. Часть 3 [Электронный ресурс] : учебное пособие / Г.А. Сырецкий. — Электрон. текстовые данные. — Новосибирск: Новосибирский государственный технический университет, 2010. - 95 с. -978-5-7782-1734-8. — Режим доступа: http://www.iprbookshop.ru/44964.html

6. Масловская А.Г. Математическое и компьютерное моделирование сложных систем: методические рекомендации к выполнению курсовой работы / А.Г. Масловская – Благовещенск: Амурский гос. ун- т, 2017. – 40 с. Режим доступа: http:// irbis.amursu.ru/DigitalLibrary/AmurSU\_Edition/7697.pdf

7.Математическое и компьютерное моделирование сложных систем : сб. учеб.-метод. материалов для направления подготовки 01.04.02 «Приклад. математика и информатика»/ АмГУ, ФМиИ; сост. А. Г. Масловская. - Благовещенск: Изд-во Амур. гос. ун- та, 2017. - 18 с. Режим доступа: http:// irbis.amursu.ru/ DigitalLibrary/ AmurSU\_Edition/7911.pdf

8. Масловская А.Г. Аппроксимация функций в задачах обработки экспериментальных данных [Электронный ресурс] : учеб. пособие / А. Г. Масловская ; Амур. гос. ун-т, Фак. математики и информатики, Каф. мат. анализа и моделирования. - Благовещенск : АмГУ, 2021. - 20 с. http:// irbis.amursu.ru/ DigitalLibrary/ AmurSU\_Edition/11701.pdf

9.Масловская А.Г. Численные методы решения обыкновенных дифференциальных уравнений [Электронный ресурс] : учеб. пособие / А. Г. Масловская ; Амур. гос. ун-т, Фак. математики и информатики, Каф. мат. анализа и моделирования. - Благовещенск : АмГУ, 2021. - 47 с. http:// irbis.amursu.ru/ DigitalLibrary/ AmurSU\_Edition/11700.pdf

10. Масловская А.Г., Мороз Л.И. Математическое и компьютерное моделирование: специальные главы [Электронный ресурс] : практикум: Часть I: Моделирование в условиях неопределенности. Моделирование фрактальных структур: для направления подготовки 01.04.02 "Приклад. математика и информатика" / АмГУ, ФМиИ ; сост.: А. Г. Масловская, Л. И. Мороз. - Благовещенск : Изд- во Амур. гос. ун- та, 2019. - 72 с. http://irbis.amursu.ru/DigitalLibrary/AmurSU\_Edition/11278.pdf

| N <sub>2</sub> | Наименование               | Описание                                                                             |
|----------------|----------------------------|--------------------------------------------------------------------------------------|
|                | <b>MATLAB+SIMULINK</b>     | Academic classroom 25 по договору №2013.199430/949 от<br>20.11.2013.                 |
|                | <b>Comsol Multiphysics</b> | Лицензия на учебный класс по сублицензионному<br>договору №20/15/230 т 16.12.2015.   |
| 3              | ANSYS <sub>10</sub>        | Договор №218 от 11.12.2015.                                                          |
|                | $7-Zip$                    | Бесплатное распространение по лицензии GNU LGPL<br>http://www.7-zip.org/license.txt. |
|                | LibreOffice                | Бесплатное распространение по лицензии GNU LGPL                                      |

б) программное обеспечение и Интернет-ресурсы

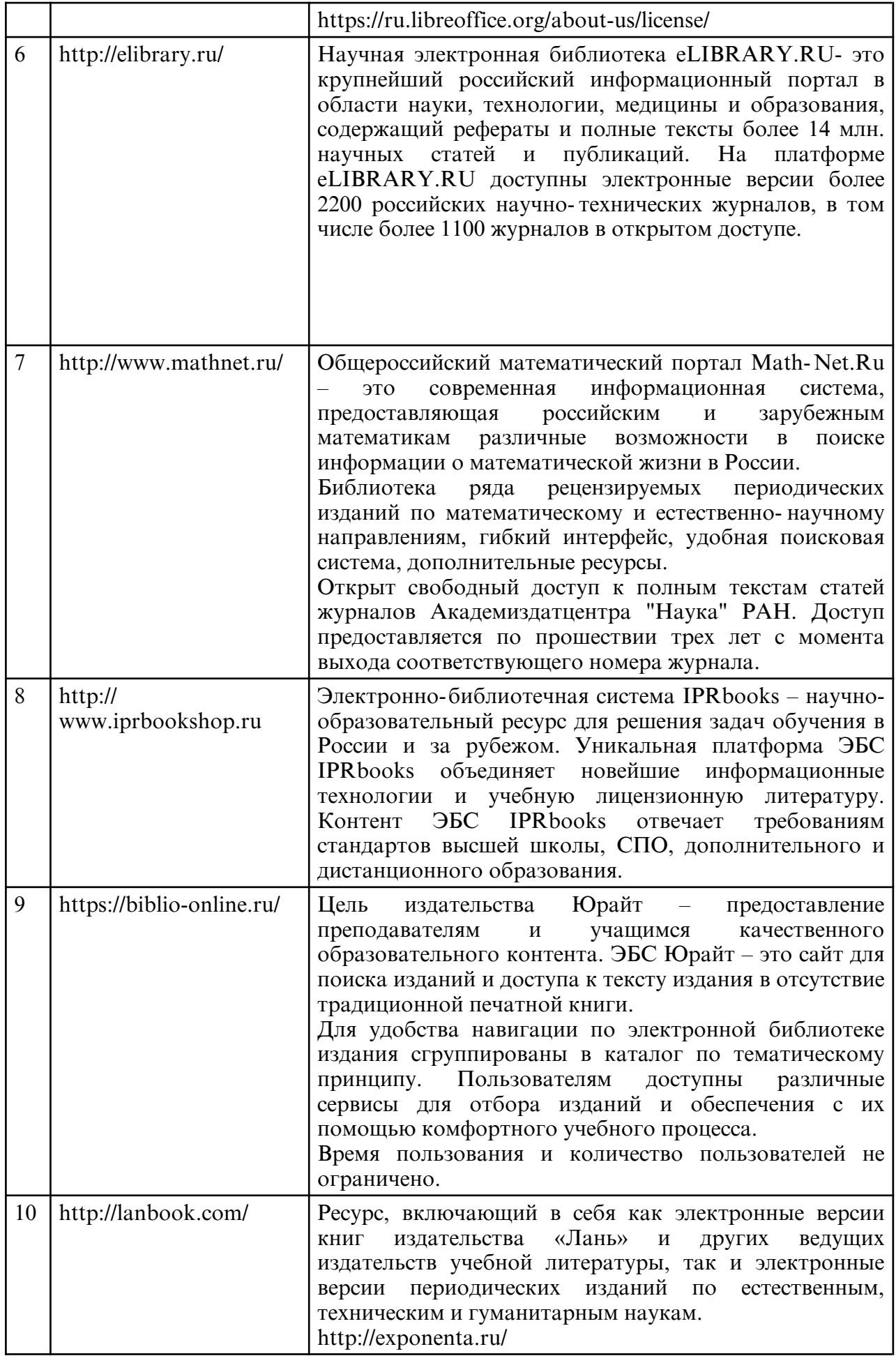

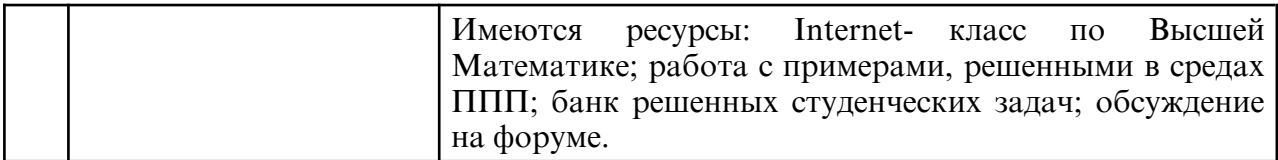

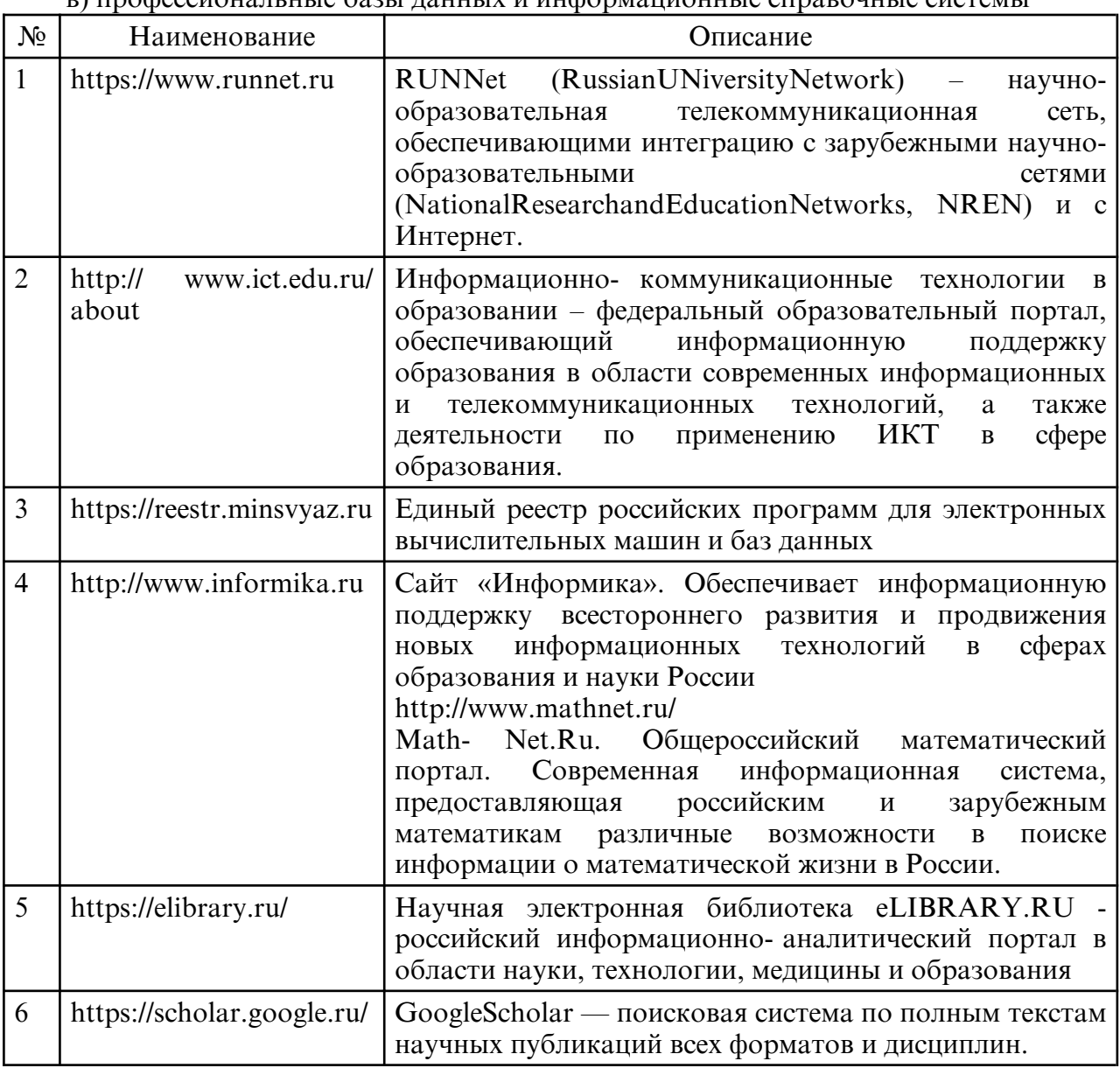

# в) профессиональные базы данных и информационные справочные системы

## **10. МАТЕРИАЛЬНО-ТЕХНИЧЕСКОЕ ОБЕСПЕЧЕНИЕ ДИСЦИПЛИНЫ**

Занятия по дисциплине проводятся в специальных помещениях, представляющих собой учебные аудитории для проведения занятий лекционного типа, занятий семинарского типа, курсового проектирования, групповых и индивидуальных консультаций, текущего контроля и промежуточной аттестации, а также помещения для самостоятельной работы и помещения для хранения и профилактического обслуживания учебного оборудования.

Специальные помещения укомплектованы специализированной мебелью и техническими средствами обучения, служащими для представления учебной информации большой аудитории. Все помещения, в которых проводятся занятия, соответствуют действующим противопожарным правилам и нормам.

Каждый обучающийся обеспечен индивидуальным неограниченным доступом к электронно- библиотечным системам и к электронной информационнообразовательной среде университета. Помещения для самостоятельной работы обучающихся оснащены компьютерной техникой с возможностью подключения к сети

«Интернет» и обеспечением доступа в электронную информационно-образовательную среду организации.

На занятиях применяется следующее техническое оборудование: ПЭВМ на базе процессора Intel Pentium, проектор. Лекции проводятся в стандартной аудитории, оснащенной в соответствии с требованиями преподавания теоретических дисциплин, включая мультимедиа- проектор. Лабораторные работы проводятся в компьютерном классе, рассчитанном на 10 посадочных рабочих мест пользователей, в котором установлен и применяется ППП Matlab и ППП COMSOL MULTIPHYSICS. Данное оборудование и программное обеспечение применяется при изучении дисциплины.